<<PowerPoint >

<<PowerPoint >>

, tushu007.com

- 13 ISBN 9787313068873
- 10 ISBN 7313068875

出版时间:2011-1

页数:234

PDF

更多资源请访问:http://www.tushu007.com

, tushu007.com <<PowerPoint幻灯片制作实训教�>

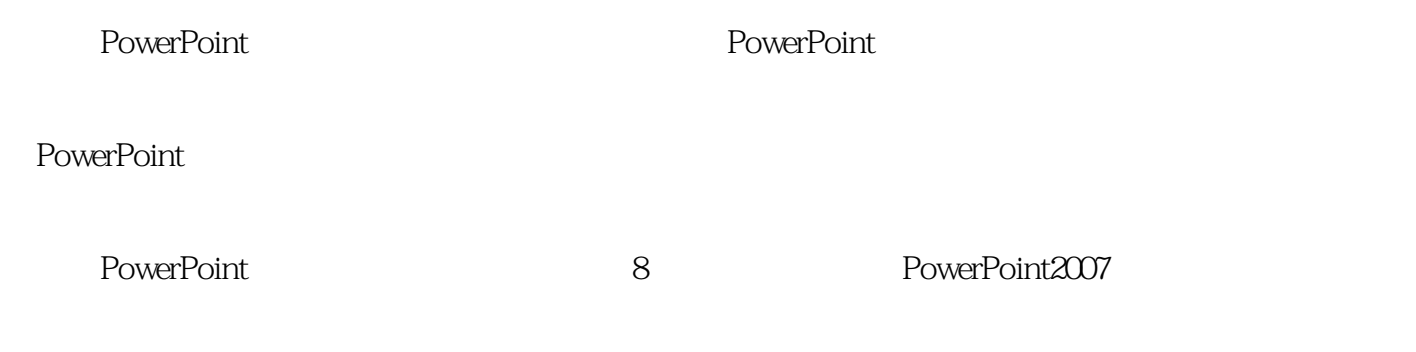

? **PowerPoint** 

## $,$  tushu007.com

## $<<$  PowerPoint  $>$

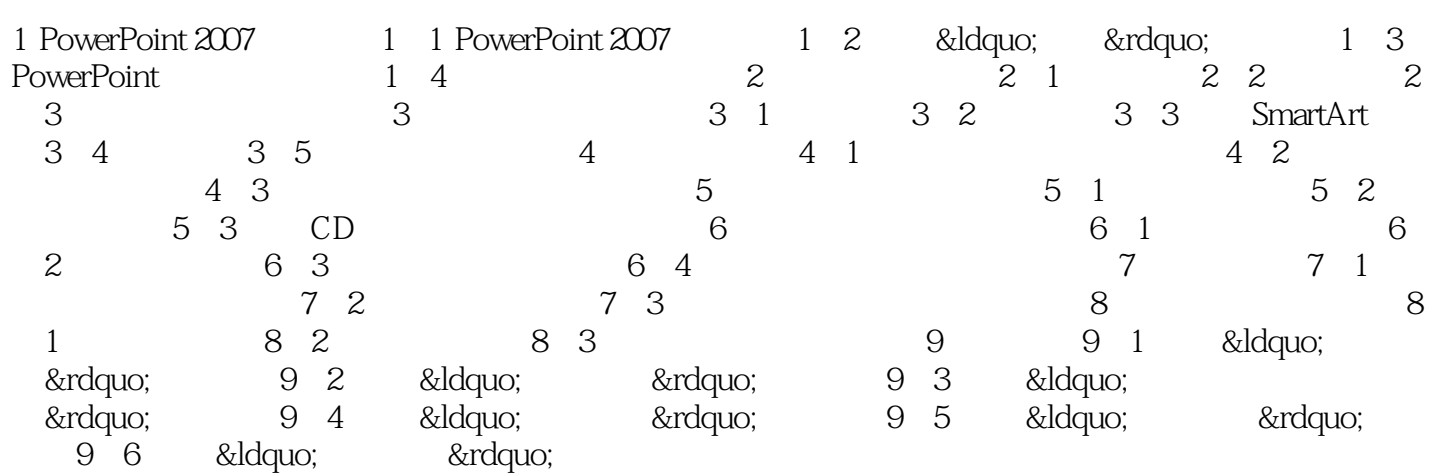

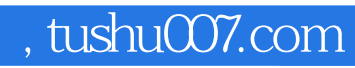

## $<<$  PowerPoint  $>$

本站所提供下载的PDF图书仅提供预览和简介,请支持正版图书。

更多资源请访问:http://www.tushu007.com